**بسم هللا الرحمان الرحيم** 

**السالم عليكم**

**الموضوع : مكونات الحاسوب المكتبي عنوان الكتاب : مبادئ األولية في اإلعالم االلي التأليف ل : بوفاتح عبد الكريم الجزائر في : 2015/08/31**

**abdelkarimbfth@gmail.com :اإللكتروني البريد**

**مكونات الحاسوب المكتبي**

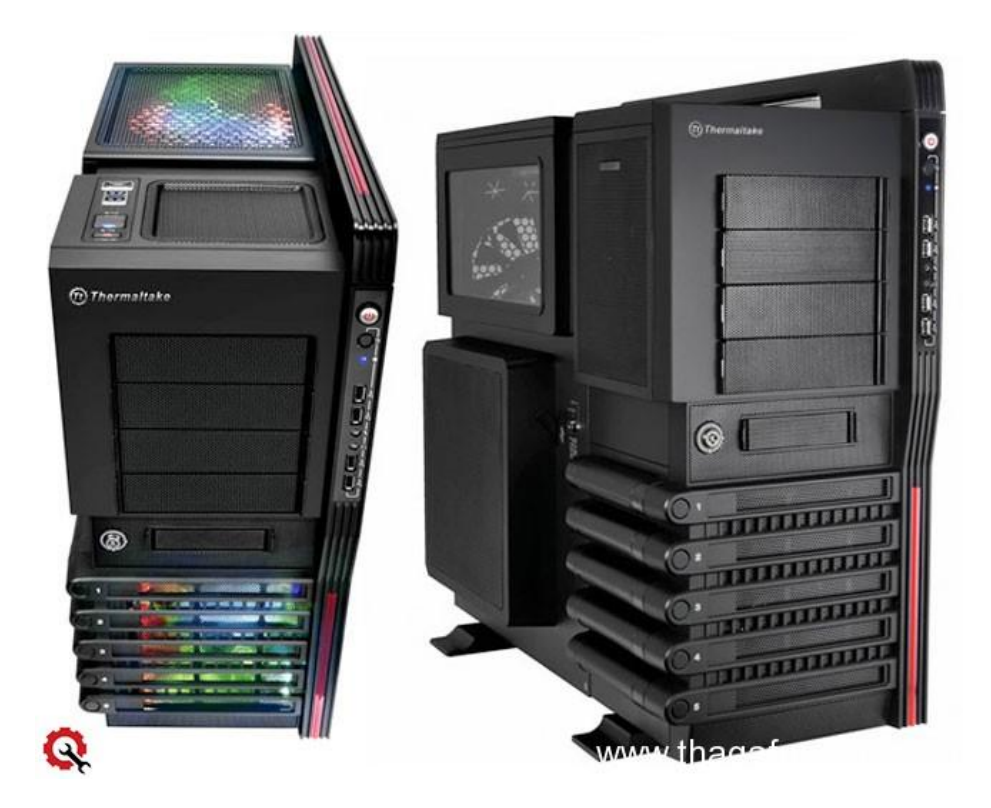

**إذا كنت تستخدم الكمبيوتر المكتبى، فيبدو أنك تعرف بالفعل أنه ال يوجد أي جزء فردي يسمى "الكمبيوتر." فالكمبيوتر**  عبارة عن نظام مكون من عدة أجزاء تعمل سويًا. الأجزاء الفعلية، التي يمكنك مشاهدتها ولمسها، تسمى ككل الأجهزة.

**مما يتكون الكمبيوتر ؟**

 **Hardware 1-المكونات المادية الملموسة ) سوف نتحدث عنها فى هذا الموضوع.(**

 **Software 2-المكونات الغير ملموسه ) مثل نظام التشغيل والبرامج.(**

**المكونات المادية )هاردوير( و تنقسم إلى ثالثة أقسام:**

**\*وحدة النظام Unit System و هى )مزود الطاقة – اللوحه األم – المالعج – الذاكرة – وحده التخزين – كارت الشاشة – كارت الصوت.(**

**\*2وحدات أدخال Units Input و هى ) لوحة المفاتيح – الفأرة – الميكروفون – الماسح الضوئى – الكاميرا.(**

**\*3وحدات أخراج Units Output و هى ) الشاشة – السماعات – الطابعة.(**

## **1-مكونات وحدة النظام: Unit System**

**1-مزود الطاقةSupply Power**

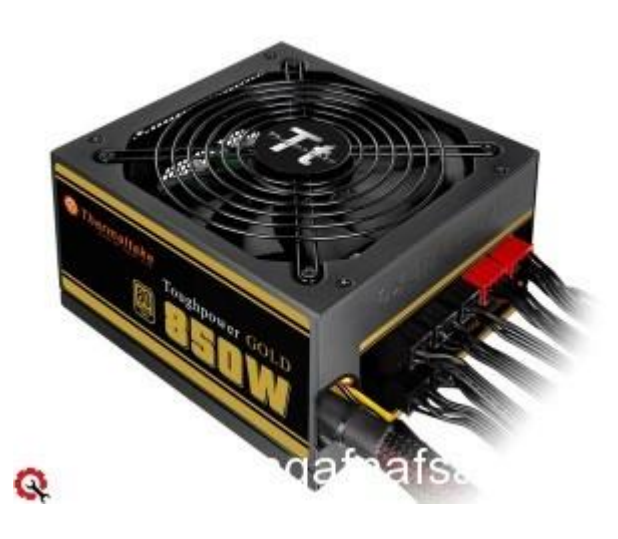

**مزود الطاقة هو صندوق يكون في الجزء الخلفي لصندوق الجهاز ويستخدم لتزويد جهاز الكمبيوتر بالطاقة الالزمة لعمله**

**2- اللوحه األمMotherboard**

**.**

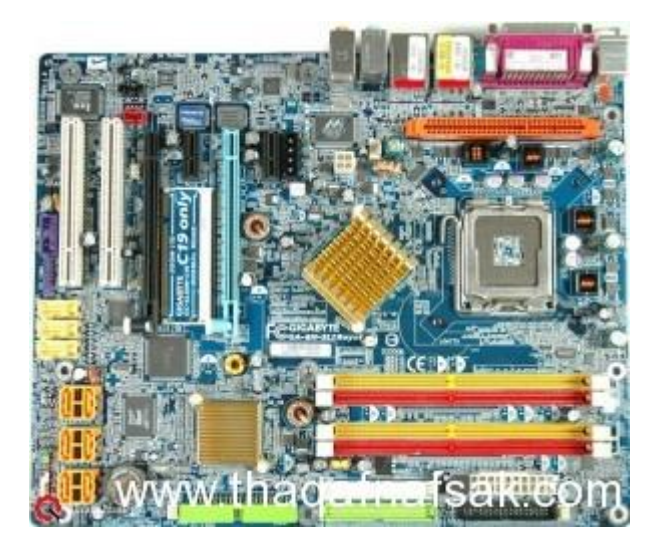

سميت اللوحة الأم بهذا المسم*ى* لأنها القطعة التي توصل إليها جميع القطع الأخرى في الكمبيوتر , و مهمتها هي السماح **و التنسيق لجميع األجهزة بالتعاون و تناقل البيانات و توصيل المعلومات لمختلف أجزائها عبر الناقل المحلي. 3-المعالجCPU**

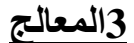

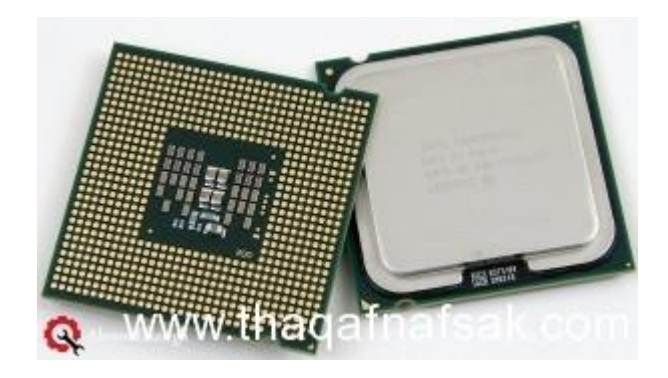

**هو العقل المدبر للكمبيوتر ، يستقبل االوامر ويعالجها ويعطينا نتائجها على شكل معلومات نستفيد منها ، من الناحية العتادية هو قطعة مربعة الشكل وخفيفة الوزن يتكون في االصل من ماليين الترانزستورات المجموعة في شريحة صغيرة**  جدا من السليكون ، وهذه الشريحة تثبت من قبل المصنّع للمعالج على غلاف المعالج (القطعة المربعة ) أو داخلها وذلك **اليصالها باالبر التي تكون أسفل غالف المعالج.**

**4-الذاكرةRAM**

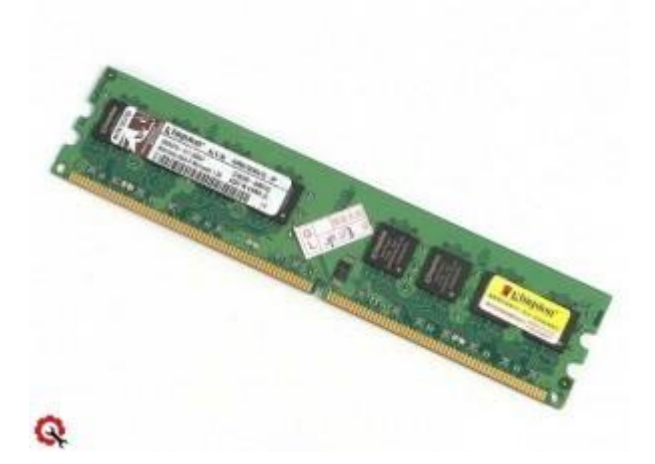

**الـ RAM هي الذاكرة وهي اختصار للجملة ( Memory Access Random ( وتعني ذاكرة الوصول العشوائية أو المؤقتة.**

**ففي الذاكرة المؤقتة التي تعتمد عليها الـ Motherboard باألخص المعالج ( CPU ( في تخزين البيانات واألوامر لمعالجتها ثم إخراجها للتنفيذ , نالحظ من التعريف بأن الـ RAM لها دور في سرعة الكومبيوتر لمعالجة المعلومات فكلما كان حجم الـ RAM كبيراً كلما زادت المعلومات التي يعالجها الكومبيوتر في زمن معين , ومن الضروري االنتباه إلى أن الـ RAM ال تحتفظ بأي معلومات أو بيانات داخلها بمجرد إغالق الجهاز ولذلك نستخدم األقراص الصلبة Hard Diskأو األقراص المضغوطة CDs من أجل توفير مساحة تخزين ثابتة.**

-5وحده التخزين **Hard Disk** 

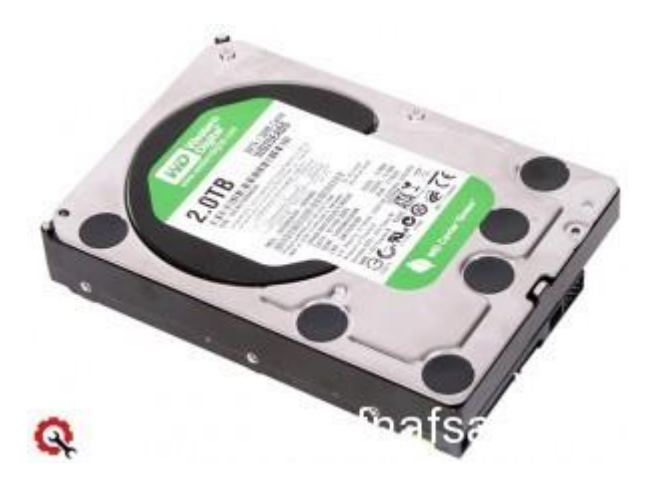

**و هو وحدة التخزين الرئيسية في الحاسوب، وهو يتكون من أقراص ممغنطة تدور ويقوم القط كهرومغناطيسي بالقراءة والكتابة من وإلى السطح الممغنط. من أهم الخصائص التي تميز كل قرص صلب عن آخر، سعة التخزين وسرعة الدوران.**

**6-كارت الشاشةVGA**

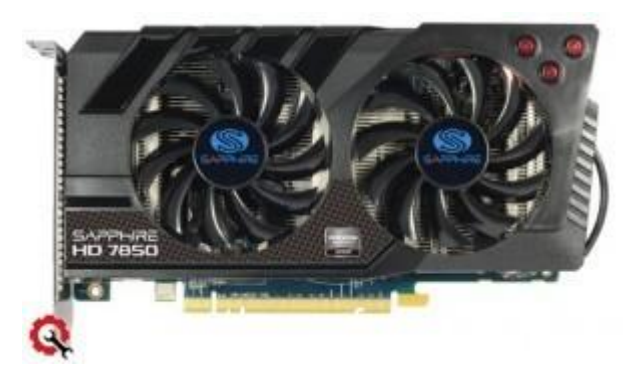

**فائدة كرت الشاشة هي عرض الصور التي تنفذ في وحدة التحكم وتنقل إلى الذاكرة العشوائية Ram ومنها يتم عرضها بواسطة هذا الكرت.**

**7-كارت الصوتCard Sound**

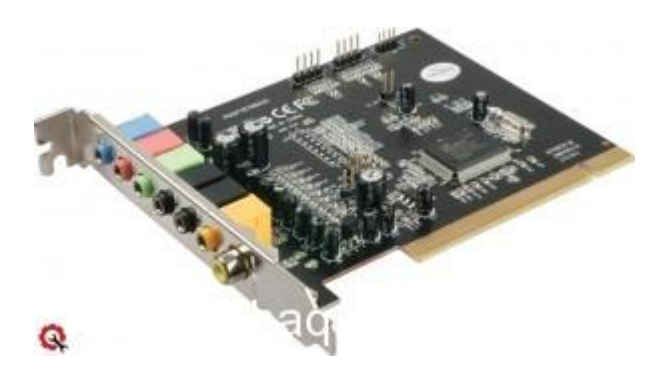

**هو بطاقة تسهل المدخالت والمخرجات من اإلشارات الصوتية من والى جهاز الكمبيوتر في ظل رقابة من برامج الكمبيوتر.**

**8لوحة المفاتيحKeyboard**

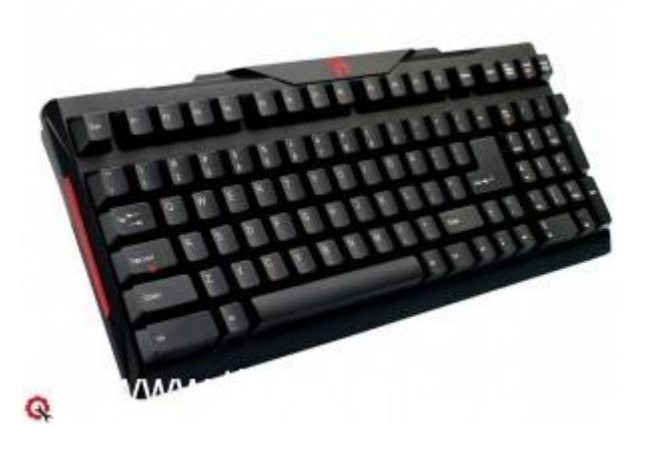

**هي لوحة أساسية تتكون من أزرار إلدخال البيانات إلى جهاز الكمبيوتر عن طريق أزرار. وتكتب هذه األزرار أحرف أو أرقام أو رموز.**

**9الفأرةMouse**

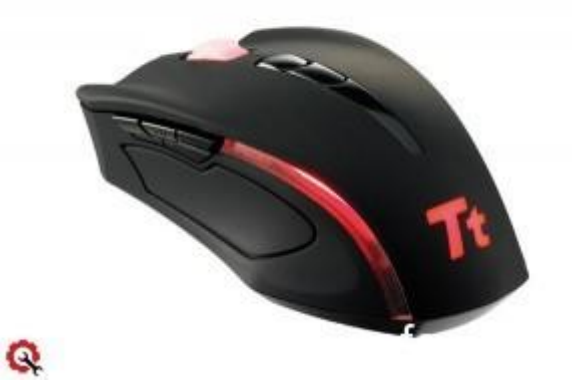

**يتم استعمالها يدويا للتأشير والنقر في الواجهة الرسومية، وتعتمد أساسا في استعمالها على حركتها فوق سطح مساعد. وتحتوي الفأرة االفتراضية حاليا على ذرين وعجلة في المنتصف تعمل كزر وسطى.**

**3-الميكروفونMIC**

**10تسجيل الصوت**

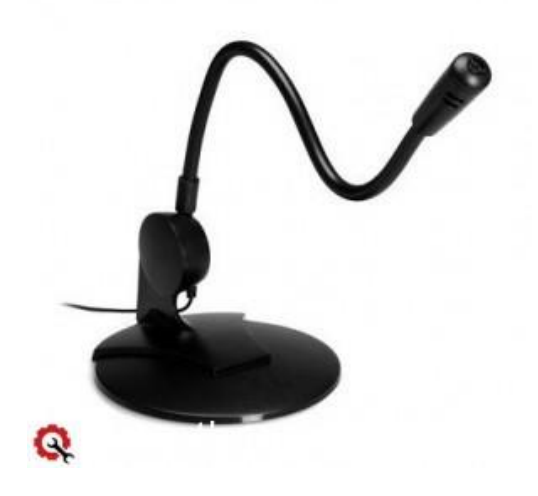

**يستخدم فى : تسجيل االصوات الى الحاسوب – الجراء المحادثات عبر االنترنت – العطاء االوامر للحاسوب في بعض االجهزة الحديثة – يستخدم في بعض البرامج التعليمية كبرامج اللغة.**

**11 الماسح الضوئىScanner**

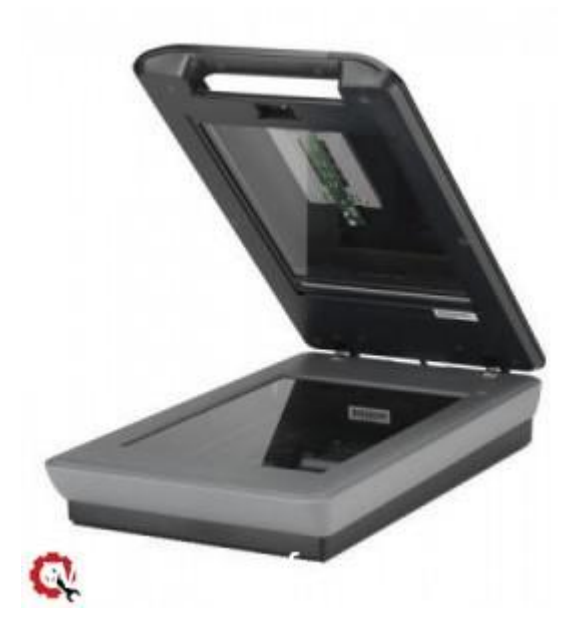

**يستخدم في إدخال صور ورسومات إلى الحاسوب، حيث يحولها من طبيعتها الرسومية إلى صورة رقمية حتى تالءم طبيعة الكمبيوتر وحتى يسهل تخزينها داخله في ملف واستدعائها وقت الحاجة إليها.**

**12الكاميراWebcam**

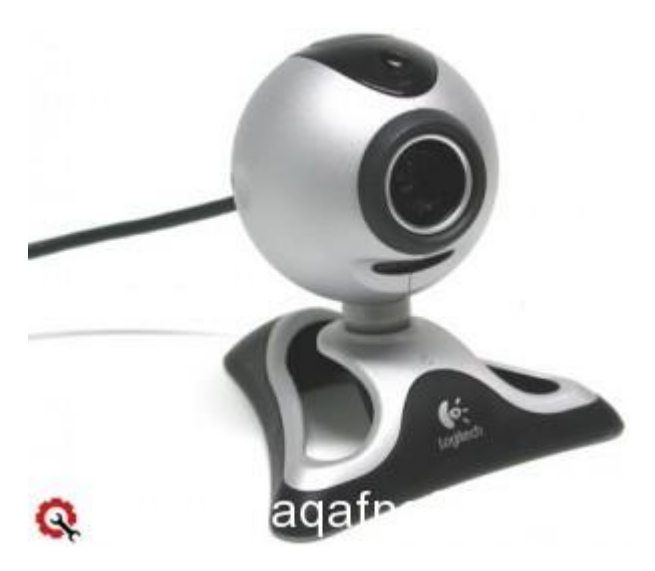

**هي كاميرا تستعمل للتواصل عبر الويب عن طرق نقل صور فورية بين متصلين أو أكثر بشكل عام هي كاميرا رقمية إلى مزود الويب بصورة متواصلة أو متقطعة و تستخدم فى برامج المحادثة و التواصل ترسل صورا . ً**

**13وحدات األخراج: Units Output**

**14الشاشةMonitor**

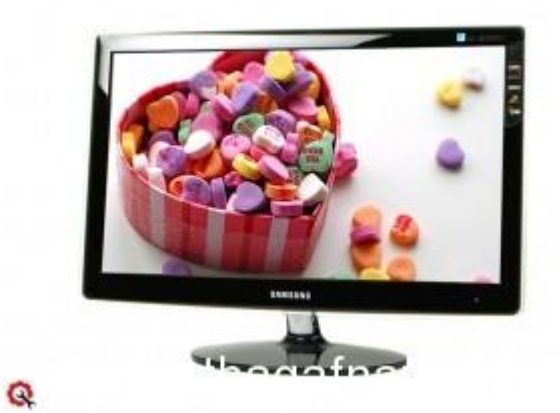

**تعتبر من مكونات الكمبيوتر الهامة التي ينبغى تواجدها عند التعامل مع االلكمبيوتر فهى تقوم بأظهار ما نفعله على الكمبيوتر وال يمكن أستخدامه بدونها.**

**15السماعاتSpeakers**

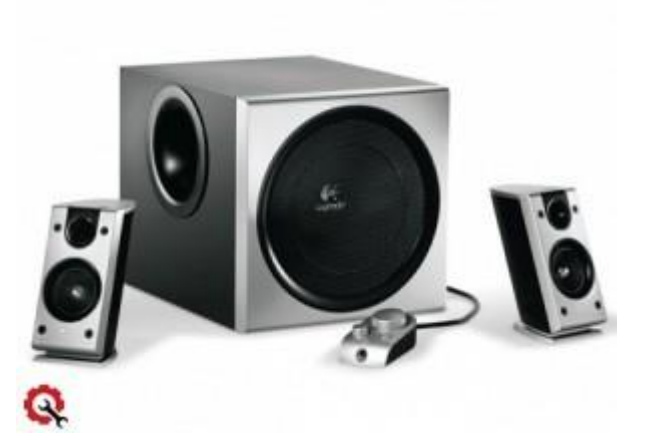

**و هى وحده أخراج الصوت من الكمبيوتر.**

**16الطابعةPrinter**

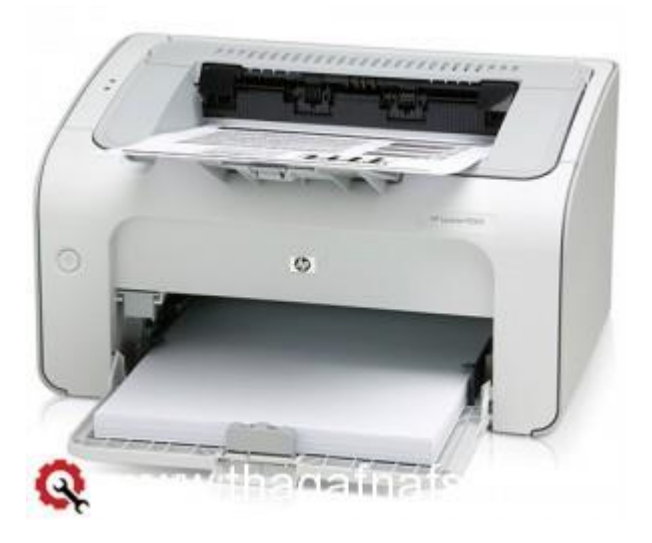

**هي جهاز وظيفته إنشاء نسخة ورقية من وثيقة حاسوبية. يتم تزويد الطابعة بالوثيقة إما بوصلها بالكمبيوتر الذي يحتوي الوثيقة عن طريق كبل أو قد تكون الطابعة مربوطة بشبكة حاسوبية برتبط بها الكمبيوتر أو يمكن تزويد الطابعة بالوثيقة مباشرة )من كاميرا رقمية أو من بطاقة ذاكرة.(**

**طبعا فى ناس كتير هتعتبر الموضوع ساذج, بس مش شرط كل واحد يكون عنده كمبيوتر و بيستخدمه يكون عارف ايه الموجود جواه او أيه فايده كل حاجه يعنى فى ناس كتير بتشترى الكمبيوتر و تستخدمه و هى مش عارفه فيه اى حاجه غير انه كمبيوتر و شغال كويس**